# SYSTEM APPLICATION AND PRODUCT

# Yojna Arora<sup>1</sup>

<sup>1</sup> Assistant Professor, Department of Computer Science, Amity University, Haryana, India

#### **ABSTRACT**

SAP which was earlier meant for large organizations can now be seen implemented in small-scale industries too. Many companies have realized the high potential and importance of SAP solutions in their businesses and so are making the most of it. Moreover, the fact that many fortune 500 companies are extensively using SAP systems internally for their daily operations and reporting, it has triggered SAP basis jobs in the market. This paper provides the implementation of Employee Attendance Management System using SAP. It is implemented as it provides a comprehensive set of integrated cross functional business process.

**Keyword**: ERP, SAP, Client, Server,

## 1. INTRODUCTION

Information technology plays an important role in the present scenario .touch of information technology gives an outstanding quality of services from an organization which maintains the stability and growth among the various competitive forces.ERP is also an implementation of it in business organization.[1]

**Enterprise**: Enterprise consists of the departments within organization an interaction with the vendors and customers outside the organization.

**Resource :** Resource is required raw materials and its stock, inventory of finished products.

Planning: Planning is to develop plan for proper utilization of resources.

#### 1.1 Importance of ERP System

- It helps in minimizing risk in decision making.
- It processes data and drives information out of them.
- It provides information about the various resources of enterprise.
- It helps the executive to avail the information regarding the functional areas quickly.
- It provides sound information regarding the financial health of the enterprise organization.

#### 1.2 Introduction to SAP

SAP was founded in 1972 in Walldorf, Germany. It stands for Systems, Applications and Products in Data Processing. Over the years, it has grown and evolved to become the world premier provider of client/server business

solutions for which it is so well known today. The SAP R/3 enterprise application suite for open client/server systems has established new standards for providing business information management solutions. The main advantage of using SAP as ERP system is that SAP has a very high level of integration among its individual applications which guarantee consistency of data throughout the system and the company itself.

SAP R/3 is client-server software. This means that the groups/layers that make up a R/3 System are designed to run simultaneously across several separate computer systems. R/3 is an integrated suite of applications designed to handle the data processing for large corporations. It was developed in Germany by the company named SAP (an acronym for Systems Applications and Products for data processing). The sole purpose of an R/3 system is to provide a suite of tightly integrated, large-scale business applications. Within R/3 is a runtime environment and an integrated suite of application programs written in SAP's 4GL-ABAP/4. These application programs are designed to meet the data processing needs of very large businesses. R/3 and its predecessor R/2 are particularly popular with the manufacturing sector.

#### 2. ARCHITECTURE OF SAP

SAP based the architecture of R/3 on a three-tier client/server model.[3]

- Presentation Server
- Application Server
- Database Server

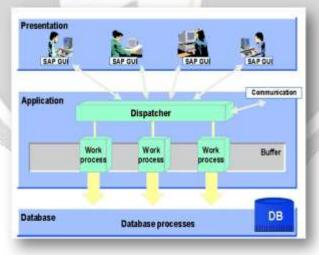

Fig 1 Architecture of SAP

**Presentation Server** 

The presentation server is actually a program named sapgui.exe. It is usually installed on a user's workstation. To start it, the user double-clicks on an icon on the desktop or chooses a menu path. When started, the presentation server displays the R/3 menus within a window. This window is commonly known as the SAPGUI, or the user interface (or simply, the interface). The interface accepts input from the user in the form of keystrokes, mouse-clicks, and function keys, and sends these requests to the application server to be processed. The application server sends the results back to the SAPGUI which then formats the output for display to the user.

## **Application Server**

An application server is a set of executable that collectively interpret the ABAP/4 programs and manage the input and output for them. When an application server is started, these executable all start at the same time. When an application server is stopped, they all shut down together. The application server exists to interpret ABAP/4 programs, and they only run there-the programs do not run on the presentation server. An ABAP/4 program can start an executable on the presentation server, but an ABAP/4 program cannot execute there. If your ABAP/4 program requests information from the database, the application server will format the request and send it to the database server.

#### **Database Server**

The database server is a set of executable that accept database requests from the application server. These requests are passed on to the RDBMS (Relation Database Management System). The RDBMS sends the data back to the database server, which then passes the information back to the application server. The application server in turn passes that information to your ABAP/4 program. There is usually a separate computer dedicated to house the database server, and the RDBMS may run on that computer also, or may be installed on its own computer.

# 3. METHODOLOGY

#### 3.1 Initial Screen

| Purpose    | Choose the Server                                                   |
|------------|---------------------------------------------------------------------|
| Inputs     | Select the Server on which you want to work                         |
| Processing | Connect to the desired database server                              |
| Outputs    | The connection has been established to the desired/selected Server. |

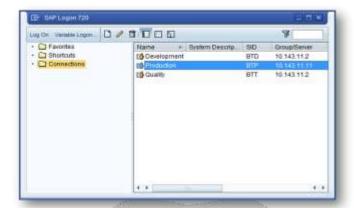

Fig 2Initial Screen of SAP

# 3.2 Login Form

| Purpose    | Connect to the Production Server                                    |
|------------|---------------------------------------------------------------------|
| Inputs     | User/Administrator desired operation                                |
| Processing | Process the User/Administrator command to perform desired operation |
| Outputs    | Done the desired activity of the User/Administrator operation.      |

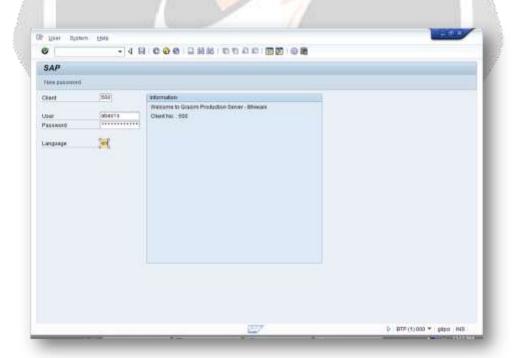

Fig 3 Login Form and Connect to Production Server

## 4. CONCLUSIONS

There are a number of ways that employers can end up in legal trouble, but among the most common is a failure to pay workers what they are owed. In order to do that, business owners need to make sure they are keeping careful track of employee hours. This is one of the main reasons why an Employee attendance monitoring system is so important. Discrepancies in employee hourly records happen all the time for a number of reasons. Employee Attendance management is important to every single organization, it can determine whether or not a business will be successful in the future. Businesses will have to keep a track of employees, this being their main concern and a lot of other things. Monitoring attendance helps in the long term for a business, as an employer will be able to tell which employees arrive early, which arrive late and who has the most absences without any valid reason. This could help an employer in deciding which employees are most suitable to work in the business, having employees who arrive to work on time means that the day-to-day tasks of the organization will be fulfilled.

#### 6. REFERENCES

- Ken Greenwoo, Samir Kohli"Sams Teach Yourself ABAP/4 in 21 Days" Paperback Import1998PP 16-18
  TABC41 ABAP Development Workbench Basics 1/2 TABC41 1/2 R/3 System Release 46B PP 15-18 C2-C4
- [3] TABC41 ABAP Development Workbench Basics 2/2 TABC41 2/2 R/3 System Release 46B [4]https://www.syspro.com/product/what-is-erp PP 09-10
- [5]. http://www.saponlinetutorials.com/what-is-sap-erp-system-definition/ PP 10-12

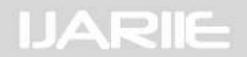